## **Remove Cross Conversion Alarm**

Jan 2017

Remove Cross Conversion Alarm.

If you start cross converting the input (say create SD services from HD inputs) you get an alarm (it's actually a warning) Use this to disable it.

alarms.disablecrossconversion=true

From: <http://cameraangle.co.uk/> - **WalkerWiki - wiki.alanwalker.uk**

Permanent link: **[http://cameraangle.co.uk/doku.php?id=wiki:remove\\_cross\\_conversion\\_alarm&rev=1485181609](http://cameraangle.co.uk/doku.php?id=wiki:remove_cross_conversion_alarm&rev=1485181609)**

Last update: **2023/03/09 22:35**

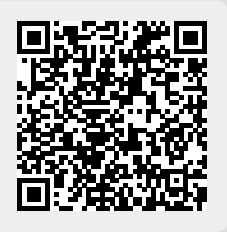